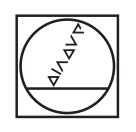

# **HEIDENHAIN**

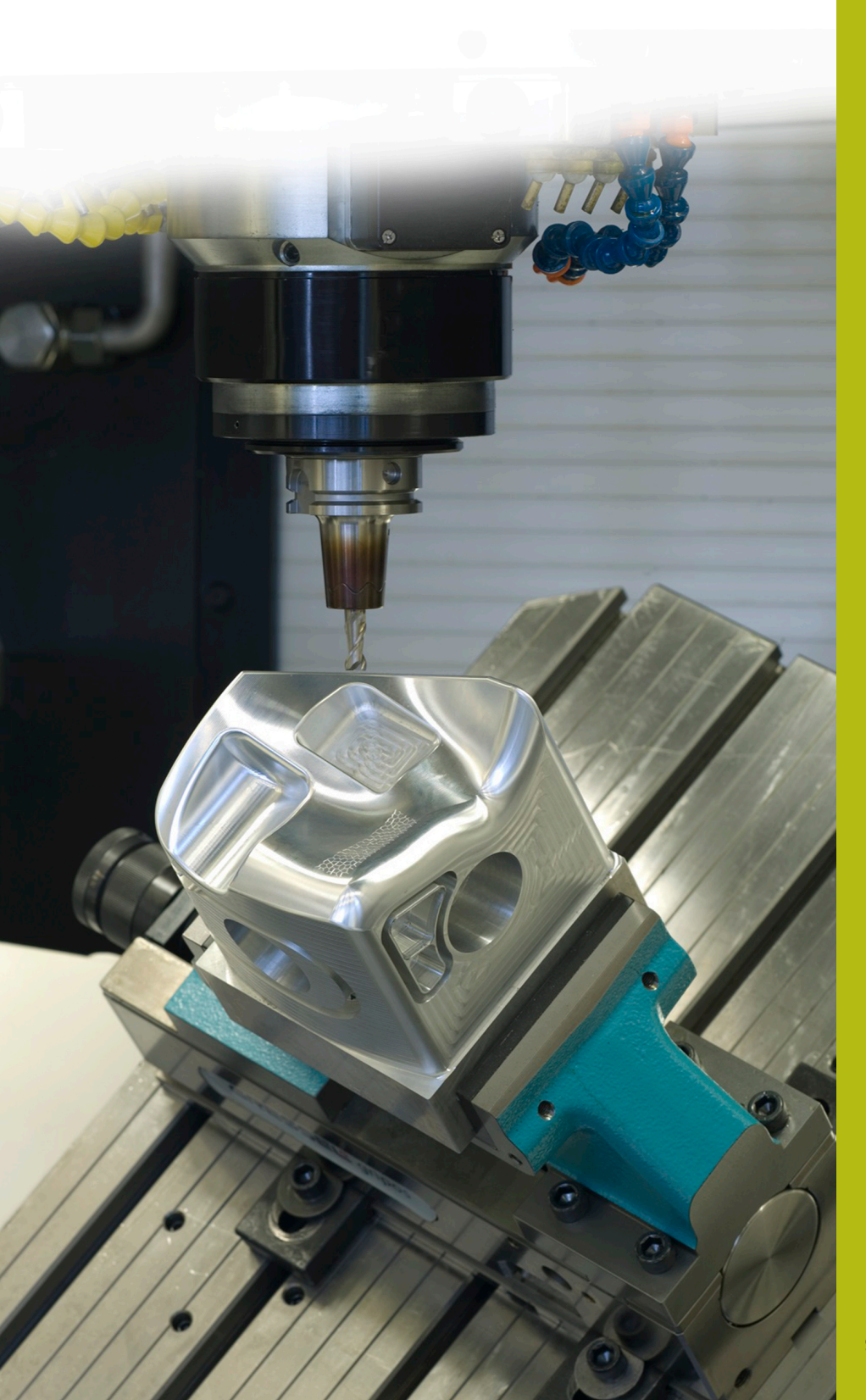

## **NC Solutions**

**Description of NC Program 5090**

**English (en) 9/2017**

## **1 Description of NC program 5090**

NC program for machining a chamfer on a rectangular contour.

The NC program can be run on the following controls if software option 2 (option 9) is activated:

**TNC 640** 

- TNC 620 as of NC software number 340 56x-03
- iTNC 530 as of NC software number 340 422-xx

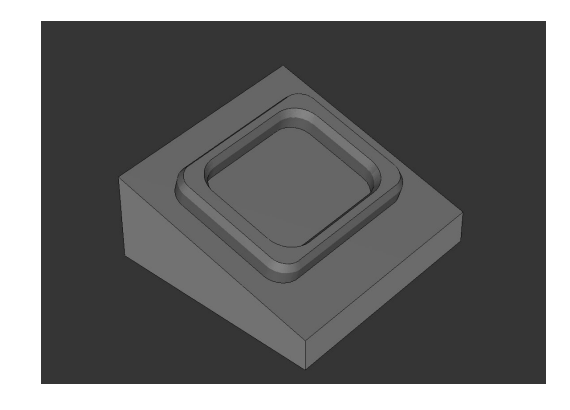

#### **Requirement:**

 $\boldsymbol{\Xi}$ 

Use an inclined tool to mill a chamfer on a rectangular contour that is machined in a tilted coordinate system.

### **Description of NC program 5090\_en.h**

In NC program 5090 en.h, you first define the workpiece blank and the tool. The control subsequently tilts the coordinate system to the spatial angle you defined. Then machining begins. Three machining steps are defined with cycles to prepare the workpiece. A **FACE MILLING** cycle is defined as the first machining step. Then the **RECTANGULAR POCKET** and **RECTANGULAR STUD** cycles follow.

The chamfers are subsequently machined. You first have to define the necessary parameters. After that, a **TOOL CALL** block is defined. Only a **DL** is defined in this tool call. The definition of the DL enables you to influence whether and how far the control positions the cutting edge beyond the lower edge of the chamfer. The control then calls a subprogram. In this subprogram, the control jumps to another subprogram—the type of subprogram depends on whether inside machining or outside machining has been defined. In these subprograms, **FUNCTION TCPM** is defined first. The control subsequently carries out a few calculations. It then pre-positions the tool to the calculated starting position. The control subsequently inclines the tool by the defined chamfer angle and approaches the first contour point. The control uses linear paths to create the contour. The control calculates the end points for the straight lines of the rectangle at the beginning of the subprogram. The calculations and positioning movements for the corner radii are carried out by the control in a program section repeat.

After the contour has been completely machined, the control returns the tool to the starting point and retracts it in the Z axis. Then it resets **FUNCTION TCPM**.

In the example program, a definition of the parameters and call of the subprogram follow again after the return jump to the main program, in order to execute outside machining in addition to inside machining.

After the second chamfer has also been completed, the control moves the tool to a safe position. It subsequently resets the tilting of the working plane and ends the NC program.

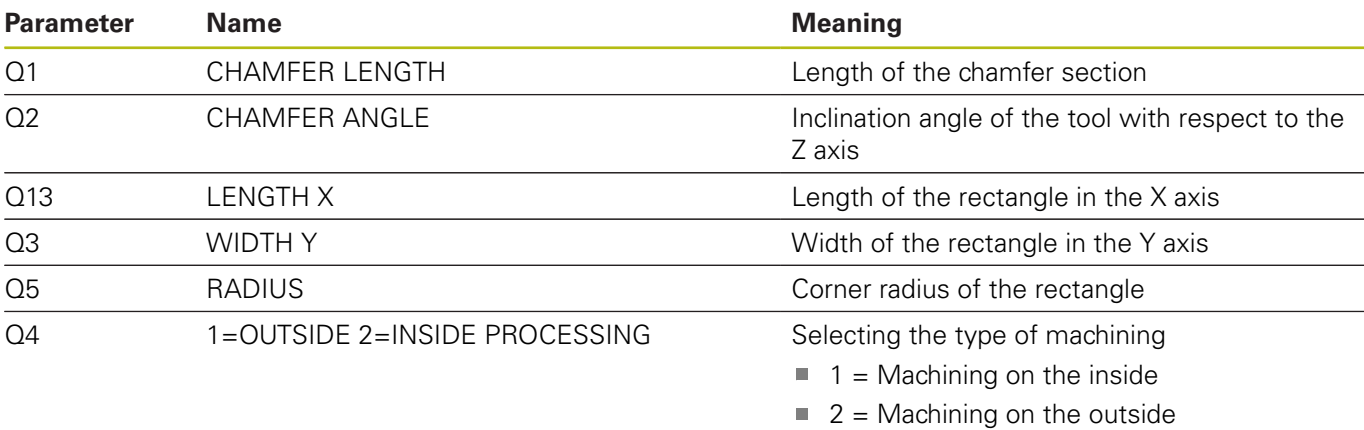

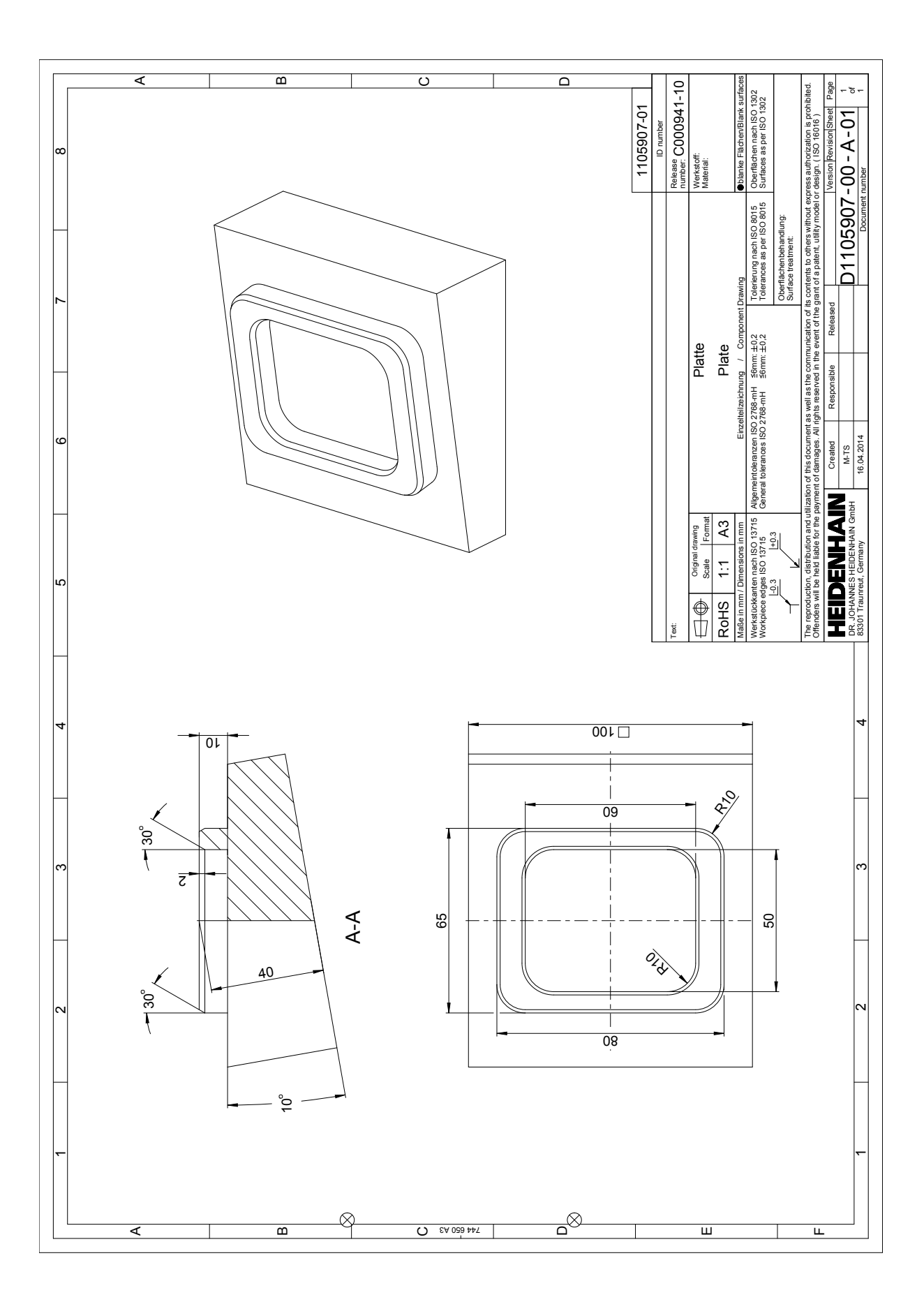

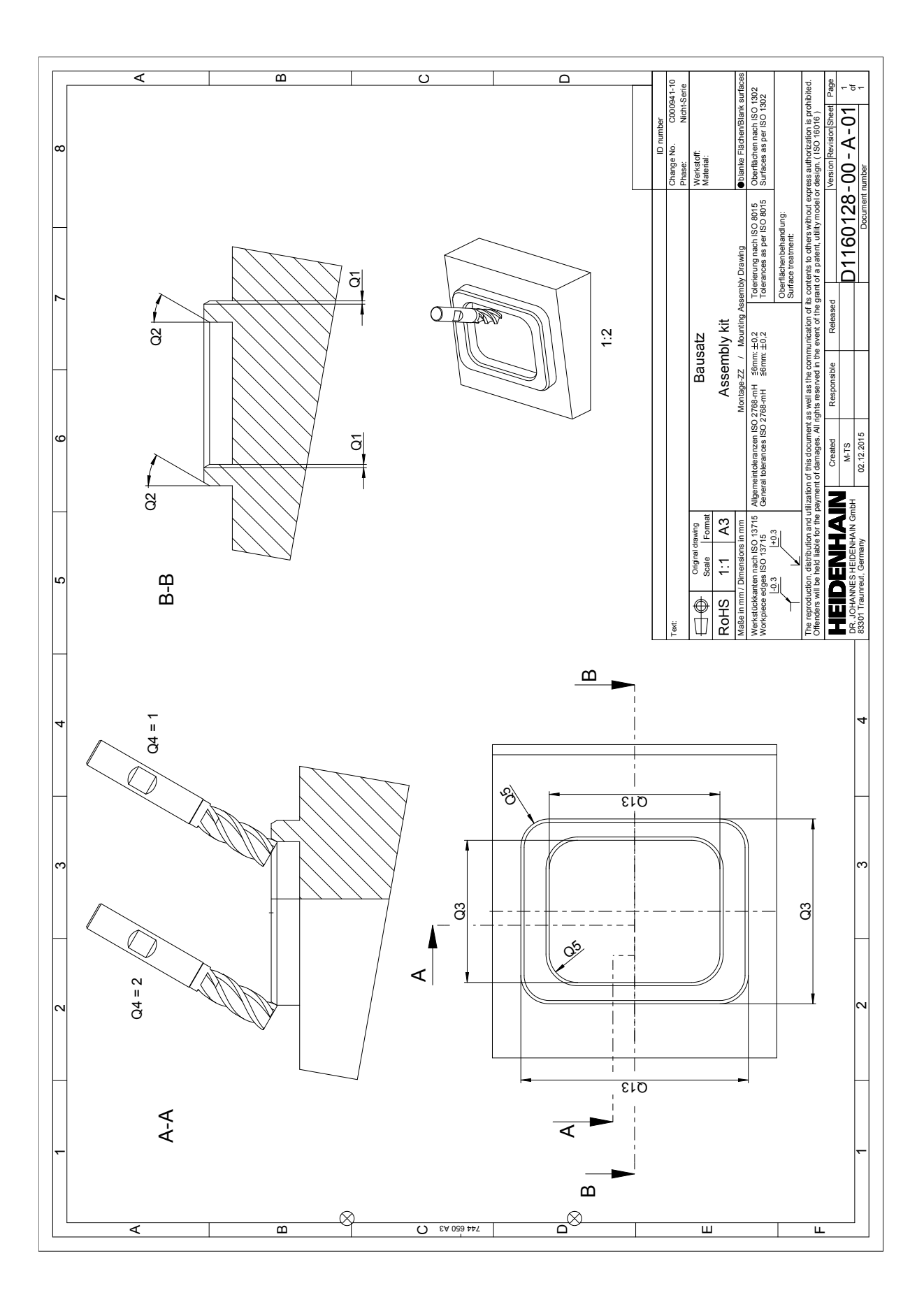